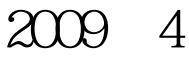

VisualBaisc (30)

计算机二级考试 PDF转换可能丢失图片或格式,建议阅读原

https://www.100test.com/kao\_ti2020/557/2021\_2022\_2009\_E5\_B9\_ B44\_E6\_9C\_c97\_557237.htm 30 作题 下面出现的"考生文件夹"均为c:\wexam\20060001。  $V$ isual Basic ( ) 1.entimeters are responsible to the Form1 Text1,  $\frac{1}{\pi}$  $(1)$  (2)  $(3)$  $''$  (4) (5)  $\degree$  , we can also see SO-1  $\degree$  $30-1$ kt1.vbp kt1.frm Form1 and  $Text1$  $Text2$  $Cmcl1$   $Copy$  $(30-2)$ rext1 copy rext1 **Text2** 中,在程序中不得更是: kt1.vbp kt1.frm 30-2  $\degree$  c:  $\text{wexam}\&20060001 \quad 1$ kt3.vbp, kt3.frm  $30^\circ$  0  $1000^\circ$ 

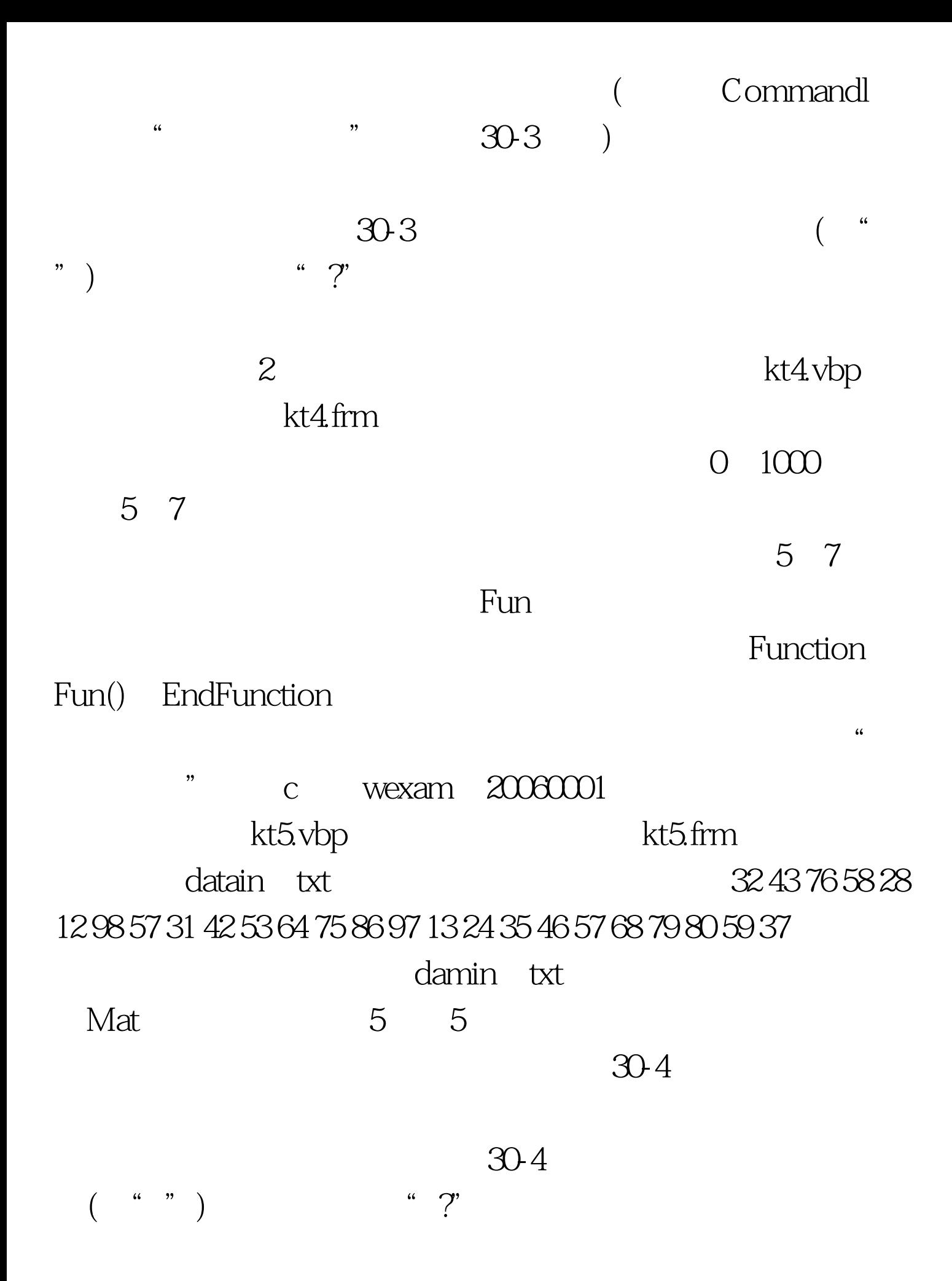

 $100Test$ www.100test.com